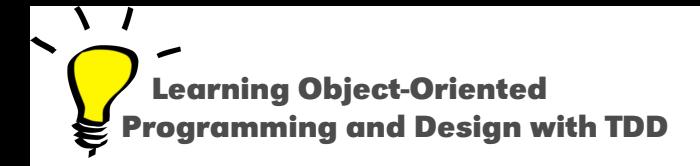

# **Introduction to Blocks (closures)**

Stéphane Ducasse

<http://stephane.ducasse.free.fr>

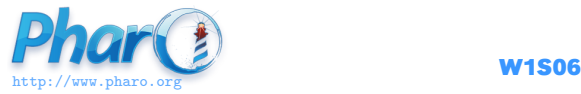

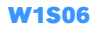

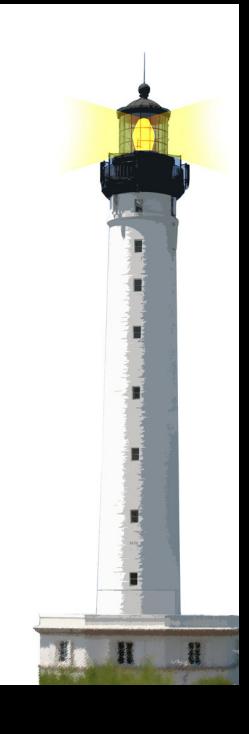

#### **Blocks**

Blocks are:

- kind of anonymous methods
	- also called (lexical) closures
- used everywhere in Pharo
	- loops, conditionals, iterators, ...
	- GUI frameworks, DSLs, ...
	- at the heart of the system
- just introduced in Java 8.0

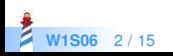

A block is **defined** by [ ]

[ expressions. ... ]

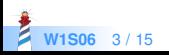

### **Block Definition Does not Execute Code**

● Executing code may signal an Error

 $(1/0)$ >>> Error

- But, no error when **defining** a block
	- a block definition does not execute its body
	- a block definition freezes its body computation

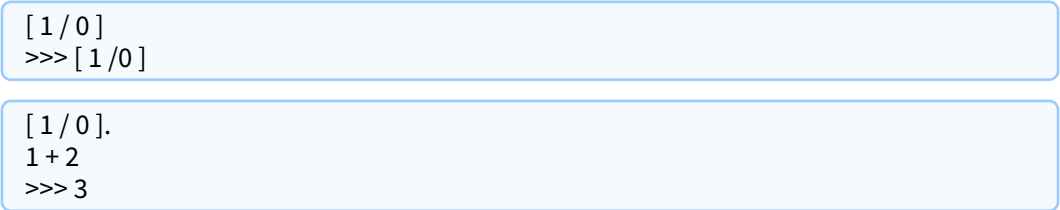

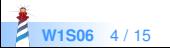

Executing a block is done **explicitly** through value

 $[2 + 6]$  value >>> 8

 $[1/0]$  value >>> Error

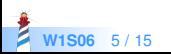

# **A Block with 1 Argument**

A block can take arguments (just like methods)

 $\lceil x | x + 2 \rceil$ 

- $\bullet$   $\lceil$  delimits the block
- $\bullet$  :x is a block argument
- $\bullet$  x + 2 is the block body

 $\lceil$  :x | x + 2 ] value: 5 >>> 7

• value: 5 executes the block with 5 as argument

 $\circ$  x is 5 during the block execution

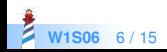

#### **Block Execution Value**

Block execution returns the value of the last expression

 $\lceil x \rceil$  $x + 33.$  $x + 2$  | value: 5 >>> 7

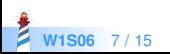

#### **Blocks can be Stored into Variables**

- A block can be stored in a variable
- A block can be evaluated multiple times

```
| add2 |
add2 := [::x | x + 2].add2 value: 5.
>>> 7
add2 value: 33
>>> 35
```
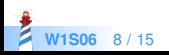

## **Defining a Block with 2 Arguments**

Example:

 $\left[ x : y \mid x + y \right]$ 

:x :y are block arguments

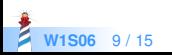

#### **How to execute a block with 2 arguments?**

 $\lceil$  :x :y | x + y | ??? 5 7  $>> 12$ 

Use message value: value:

```
\left[ \cdot x : y \mid x + y \right] value: 5 value: 7
>>> 12
```
 value: 5 value: 7 executes the block with 5 and 7  $\circ$  x is 5 and y is 7 during the block execution

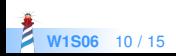

# **Returning from a Block Returns from the Method**

When a return  $\wedge$  is executed in a block, computation exits the method defining the block

Integer >> factorial "Answer the factorial of the receiver."

```
self = 0 if True: \lceil ^ 1 \rceil.
self > 0 if True: [ ^ self * (self – 1) factorial ].
self error: 'Not valid for negative integers'
```
0 factorial >>> 1

42 factorial >>> 1405006117752879898543142606244511569936384000000000

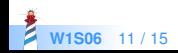

## **A Design Advice**

- Use blocks with 2 or 3 arguments maximum
- Define a class instead of a block for more arguments
- A block encapsulates only 1 computation
	- it cannot define more facets (e.g., printing)

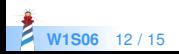

# **Summary on Blocks**

```
\lceil :x | x + 2 ] value: 5
>>> 7
```
- Kind of anonymous method
- Technically lexical closures
- Can be stored in variables and method arguments
- Basis of conditionals, loops and iterators (see companion lectures)
- Further readings: <http://deepintopharo.org>

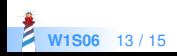

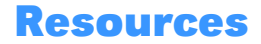

- Pharo Mooc W2S06 Videos
- Pharo by Example <http://books.pharo.org>
- Deep into Pharo <http://books.pharo.org>

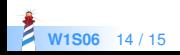

A course by Stéphane Ducasse <http://stephane.ducasse.free.fr>

Reusing some parts of the Pharo Mooc by

#### Damien Cassou, Stéphane Ducasse, Luc Fabresse <http://mooc.pharo.org>

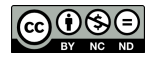

Except where otherwise noted, this work is licensed under CC BY-NC-ND 3.0 France <https://creativecommons.org/licenses/by-nc-nd/3.0/fr/>